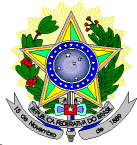

#### **MINISTÉRIO DA EDUCAÇÃO SECRETARIA DE EDUCAÇÃO PROFISSIONAL E TECNOLÓGICA INSTITUTO FEDERAL DE EDUCAÇÃO, CIÊNCIA E TECNOLOGIA DO RIO GRANDE DO NORTE PRÓ-REITORIA DE ENSINO COORDENAÇÃO DE ACESSO DISCENTE**

### **EDITAL Nº 28/2013-PROEN/IFRN PROCESSO SELETIVO PARA CURSOS SUPERIORES DE PÓS-GRADUAÇÃO** *LATO SENSU* **– 2º SEMESTRE DE 2013 –**

O Pró-Reitor de Ensino do Instituto Federal de Educação, Ciência e Tecnologia do Rio Grande do Norte – IFRN, usando das atribuições que lhe confere a Portaria n°. 2451/2012-RE/IFRN, faz saber aos interessados que estarão abertas as inscrições para o processo seletivo para o **Curso Superior de Pós-Graduação** *Lato Sensu* **em nível de Especialização**, com ingresso no segundo semestre letivo de 2013, conforme o número de vagas e curso relacionado a seguir:

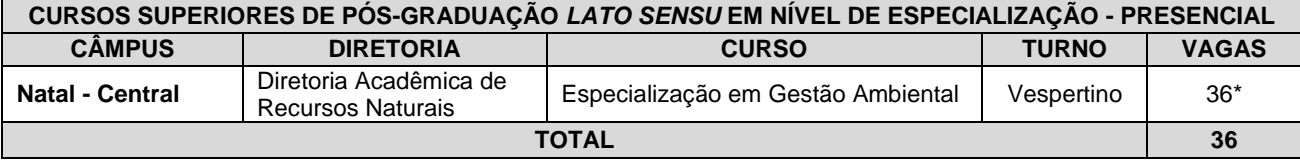

*\* Observação: as vagas destinadas ao curso de Especialização em Gestão Ambiental serão distribuídas da seguinte forma: 26 (vinte e seis) vagas abertas para candidatos do público em geral, e 10 (dez) vagas para candidatos oriundos de empresas que mantêm convênios com o IFRN e desenvolvem atividades ambientais.*

## **DO PROCESSO SELETIVO**

- 1. O processo seletivo para ingresso no curso Superior de Pós-Graduação *Lato Sensu* do IFRN para o semestre letivo de 2013.2 estará aberto aos portadores de certificado de conclusão de curso superior de graduação na área objeto do curso ou em áreas afins.
	- 1.1. O público alvo pode ser consultado no Plano de Curso da Pós-Graduação Lato Sensu em Gestão Ambiental disponível no link [http://portal.ifrn.edu.br/ensino/cursos/cursos-de-pos-graduacao/lato-sensu/curso-de-pos](http://portal.ifrn.edu.br/ensino/cursos/cursos-de-pos-graduacao/lato-sensu/curso-de-pos-graduacao-lato-sensu-em-gestao-ambiental/view)[graduacao-lato-sensu-em-gestao-ambiental/view.](http://portal.ifrn.edu.br/ensino/cursos/cursos-de-pos-graduacao/lato-sensu/curso-de-pos-graduacao-lato-sensu-em-gestao-ambiental/view)

#### **DAS INSCRIÇÕES**

- 2. A inscrição do candidato será feita exclusivamente via Internet, através do sítio do Sistema Gestor de Concursos (SGC) do IFRN [\(http://ingresso.ifrn.edu.br\)](http://ingresso.ifrn.edu.br/), no período compreendido entre os dias **15 de outubro de 2013, a partir das 14h00min, e 22 de outubro de 2013, até 22h00min**, horário local.
	- 2.1. O candidato que não tenha acesso a INTERNET poderá fazer a sua inscrição, em qualquer um dos câmpus do IFRN, em dias úteis, nos horários de funcionamento de acordo com o Anexo I deste Edital.
- 3. A inscrição poderá ser feita conforme procedimentos a seguir:
	- a) acessar o sítio do Sistema Gestor de Concursos (SGC) do IFRN [\(http://ingresso.ifrn.edu.br\)](http://ingresso.ifrn.edu.br/), no qual estarão disponíveis, on-line, este Edital e o formulário de inscrição;
	- b) preencher integralmente o formulário de inscrição, em todos os seus passos, de acordo com as instruções constantes no mesmo;
	- c) enviar eletronicamente o formulário de inscrição, procedimento que irá gerar o seu número de inscrição, uma tela de confirmação de dados e o boleto bancário correspondente à Guia de Recolhimento da União (GRU).
	- d) imprimir a tela de confirmação de dados;
	- e) imprimir a GRU, no qual consta o valor correspondente a taxa de inscrição, que deverá ser pago nas agências bancárias;
	- f) efetuar o pagamento da taxa de inscrição até o dia **23 de outubro de 2013**, nos locais acima especificados no valor de R\$ 20,00 (vinte reais).
	- g) guardar as impressões da tela de confirmação de dados e da GRU, bem como o comprovante de pagamento.
	- 3.1. No ato da inscrição será gerado um código de segurança que permite identificar se as informações constantes na página de confirmação de dados são autênticas.
- 4. Serão considerados documentos de identificação para efeito de inscrição: Carteira de Identidade expedida pelas Secretarias de Segurança Pública ou pelas Forças Armadas, Polícias Militares, Ordens ou Conselhos que, por lei federal, tenha validade como documento de identidade e possibilite a conferência da foto e da assinatura, ou Carteira Profissional ou Passaporte ou Carteira de Habilitação com fotografia, na forma da Lei nº 9.503/97.
- 5. O candidato terá direito a apenas uma única inscrição no Processo Seletivo.
- 6. O valor da taxa de inscrição não será devolvido em hipótese alguma.
- 7. Poderá requerer isenção da taxa de inscrição o candidato que:
	- a) estiver inscrito no Cadastro Único para Programas Sociais do Governo Federal (CadÚnico), de que trata o Decreto nº. 6.135, de 26 de junho de 2007; e
	- b) for membro de família de baixa renda, nos termos do Decreto nº. 6.135, de 26 de junho de 2007.
- 8. O candidato deverá solicitar isenção do pagamento da taxa de inscrição, mediante requerimento junto ao Setor de Protocolo do Câmpus Natal-Central no período de **15 e 16 de outubro de 2013**, nos horários definidos no Anexo I deste Edital.
	- 8.1. O requerimento de que trata este item deve vir acompanhado de:
		- a) cópia de comprovante de inscrição do candidato neste Processo Seletivo;
		- b) comprovação da inscrição no CadÚnico e;
		- c) declaração assinada pelo candidato.
	- 8.2. No preenchimento do requerimento de que trata este item será **obrigatória** a informação do número do Cadastro de Pessoas Físicas (CPF) do candidato que solicita a isenção da taxa de inscrição.
- 9. O resultado do requerimento de isenção será divulgado no dia **21 de outubro de 2013**, de modo a possibilitar, no caso de indeferimento, a confirmação da inscrição do candidato não contemplado por meio de recolhimento da taxa de inscrição.
- 10. O candidato que não efetuar o pagamento correspondente a taxa de inscrição prevista neste Edital, não terá acesso ao cartão de inscrição e, consequentemente, estará eliminado do presente Processo Seletivo, exceto o candidato isento de pagamento em conformidade com o item 7 deste Edital.
- 11. Para formalizar a inscrição o candidato deve apresentar a seguinte documentação:
	- a) Carteira de identidade (cópia acompanhada do original);
	- b) Cadastro de Pessoa Física (CPF) (cópia acompanhada do original);
	- c) Histórico acadêmico (cópia acompanhada do original) de curso superior de graduação, em que conste o Índice de Rendimento Acadêmico (I.R.A.). No caso do Histórico Acadêmico não prestar essa informação, apresentar, adicionalmente, declaração da instituição de ensino superior (IES) com o cálculo do IRA ou CR (Coeficiente de Rendimento);
	- d) Diploma de curso superior de graduação (cópia acompanhada do original); e
	- e) *Curriculum* Acadêmico, com fotocópia dos documentos comprobatórios.
	- 11.1.A entrega da documentação será feita no período de **24 e 25 de outubro de 2013**, nos horários informados no Anexo I deste edital, na **Diretoria Acadêmica de Recursos Naturais** do Câmpus Natal-Central.
	- 11.2. O candidato que apresentar documentação incompleta no ato da inscrição não será considerado participante do processo seletivo.
	- 11.3. Não será aceita, sob qualquer pretexto, entrega de documentação incompleta, nem através de correspondência postal, fax-símile ou via Internet.
- 12. Os portadores de diploma de nível superior, obtido no exterior, devem ter o respectivo diploma revalidado oficialmente.
- 13. Se apresentar documentos em língua estrangeira, estes deverão estar visados pela autoridade consular brasileira no país de origem e acompanhados da respectiva tradução oficial.
- 14. Será eliminado do Processo Seletivo, sem prejuízo das sanções penais cabíveis, o candidato que, em qualquer tempo:
	- a) cometer falsidade ideológica com prova documental;
	- b) utilizar-se de procedimentos ilícitos, devidamente comprovados por meio eletrônico, estatístico, visual ou grafológico;
	- c) burlar ou tentar burlar quaisquer das normas definidas neste Edital;
	- d) dispensar tratamento inadequado, incorreto ou descortês a qualquer pessoa envolvida no Processo Seletivo; ou
	- e) perturbar, de qualquer modo, a ordem dos trabalhos relativos ao Processo Seletivo.

#### **DA SELEÇÃO E DA CLASSIFICAÇÃO**

- 15. O preenchimento das vagas, por câmpus e curso, dar-se-á através de processo classificatório e eliminatório, e será realizado por meio de análise do *curriculum* acadêmico e do histórico acadêmico do curso de graduação dos candidatos inscritos, observando-se, neste, o Índice de Rendimento Acadêmico (I.R.A.).
- 16. A nota final do candidato será a soma do I.R.A. (com valor normalizado de 0 a 100 pontos) com a pontuação obtida na análise do *curriculum* acadêmico.
- 17. Para efeito de avaliação de *curriculum* acadêmico, considerar-se-ão os documentos especificados no quadro a seguir:

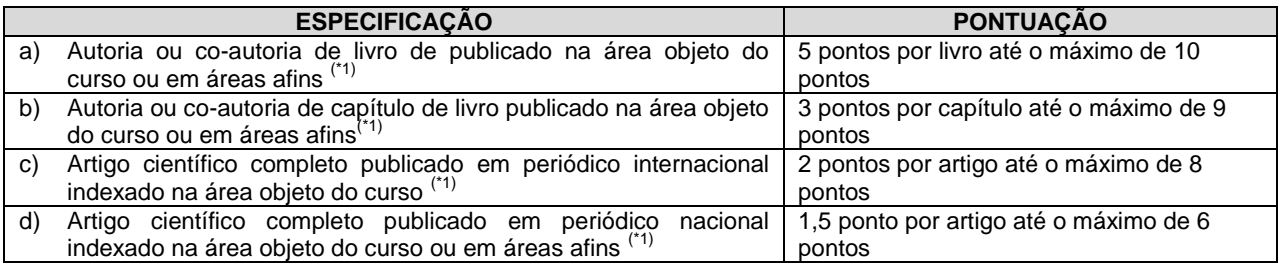

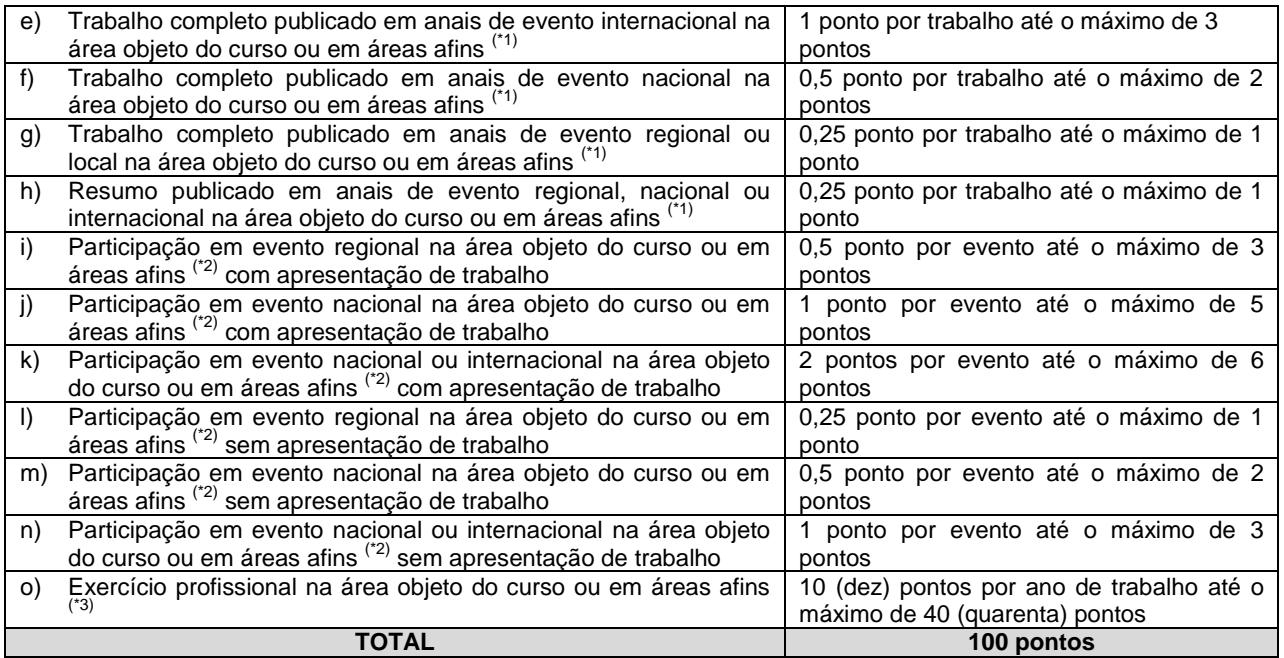

#### *OBSERVAÇÕES:*

*(\*1) Os títulos de que tratam os itens de "a" e " h" serão válidos se publicados a partir de 2008 e com comprovação. (\*2) Os títulos de que trata o item "i" serão válidos se o evento houver ocorrido a partir de 2008 e mediante apresentação de certificado de participação.*

*(\*3) Os títulos de que trata o item "j" serão válidos mediante comprovação por meio de carteira de trabalho, certidão de tempo de serviço, contrato de trabalho ou certidão de prestação de serviços. Poderá ser contabilizada, além do exercício profissional efetivo, a realização de estágios em instituições e/ou empresas na área objeto do curso, atribuindo-se o valor de 5 pontos por semestre de estágio até o máximo de 20 pontos e respeitando-se o limite de 40 pontos do quesito. Nesse caso, a comprovação do estágio dar-se-á por meio de termo de compromisso de estágio, declaração da empresa ou carteira de trabalho.*

- 18. O processo seletivo será conduzido por uma **Comissão de Seleção designada pelo Diretor-Geral do Câmpus.**
- 19. A classificação do processo seletivo obedecerá à ordem decrescente do total de pontos obtidos.
- 20. Na hipótese de igualdade no total de pontos entre os candidatos, adotar-se-ão, na sequência a seguir, os seguintes critérios para o desempate:
	- a) ser idoso na forma do artigo 27, parágrafo único da Lei nº 10.741/03;
	- b) maior pontuação no *curriculum* acadêmico; e
	- c) maior pontuação no Índice de Rendimento Acadêmico do curso de graduação.

#### **DOS RESULTADOS E DO PREENCHIMENTO DAS VAGAS**

- 21. O resultado parcial do Processo Seletivo será divulgado no dia **05 de novembro de 2013**, no sítio do IFRN [\(http://www.ifrn.edu.br\)](http://www.ifrn.edu.br/).
- 22. O resultado final do Processo Seletivo será divulgado até o dia **11 de novembro de 2013**, no sítio do IFRN [\(http://www.ifrn.edu.br\)](http://www.ifrn.edu.br/).
- 23. O preenchimento das vagas do processo seletivo consolidar-se-á no início do período letivo definido no Calendário Acadêmico do IFRN.
- 24. As vagas não-preenchidas, em qualquer curso, decorrentes do não-comparecimento no período de matrícula, de candidato classificado ou da não-apresentação da documentação exigida, toda e de uma só vez, acarretarão tantas convocações quantas necessárias, dentre os candidatos habilitados de acordo com o processo classificatório estabelecido neste Edital.
- 25. As chamadas para o preenchimento das vagas remanescentes, quando houverem, serão efetuadas até 3 (três) dias úteis após o período de matrícula.
	- 25.1.As vagas remanescentes serão preenchidas obedecendo-se ao processo de classificação estabelecido neste Edital até o total preenchimento das vagas oferecidas.
	- 25.2.A convocação para a matrícula dos candidatos reclassificados será realizada através de telefonema e telegrama (quando não for possível o contato telefônico) ou publicação de lista de convocados pelo Diretor Geral do câmpus.
	- 25.3. Os candidatos terão 2 (dois) dias úteis após o contato telefônico ou telegrama ou publicação da lista de convocados de que trata o subitem 25.2 deste Edital para efetuar sua matrícula.
- 26. O resultado do Processo Seletivo terá validade apenas para o semestre em referência.

#### **DOS RECURSOS**

27. O candidato que desejar interpor recurso à Comissão de Seleção contra a análise de *curriculum* acadêmico poderá fazê-lo no dia **06 de novembro de 2013**, **das 8h00min às 18h00min**, observando os seguintes procedimentos:

- a) acessar a área do candidato na página do Sistema de Gestão de Concursos (SGC) do IFRN, [http://ingresso.ifrn.edu.br,](http://ingresso.ifrn.edu.br/) no qual estará disponível o formulário de requerimento específico;
- b) preencher integralmente o Requerimento de acordo com as instruções nele constantes.
- 27.1. Os recursos sem a devida fundamentação, sem identificação ou interpostos por meio de e-mail, fax, correios e por procuração não serão analisados.
- 27.2. Não será aceita documentação adicional para fundamentação do recurso.
- 28. Admitir-se-á um único recurso por candidato.
- 29. O resultado da análise dos recursos será publicado no dia **08 de novembro de 2013** na área do candidato na página do Sistema de Gestão de Concursos (SGC) do IFRN, [http://ingresso.ifrn.edu.br.](http://ingresso.ifrn.edu.br/)
- 30. Em hipótese alguma será aceita revisão de recurso, recurso de recurso ou recurso do resultado final do Processo Seletivo.

#### **DAS MATRÍCULAS**

- 27. O candidato classificado dentro das vagas disponíveis por câmpus/curso/turno deverá se matricular na **Diretoria Acadêmica de Recursos Naturais** do Câmpus Natal-Central, nos dias **12 e 13 de novembro de 2013** nos horários estabelecidos no Anexo I deste Edital.
	- 27.1. O candidato que não proceder a sua matrícula neste período perderá sua vaga.
- 28. No ato da matrícula, o candidato deverá apresentar a seguinte documentação:
	- a) 02 (duas) fotos 3x4 (recentes e iguais);
	- b) Título de Eleitor (cópia acompanhada do original);
	- c) Certificado de Alistamento Militar, de Dispensa de Incorporação ou de Reservista, no caso dos maiores de 18 anos do sexo masculino (cópia acompanhada do original); e
	- d) Certidão de Nascimento ou Casamento (cópia acompanhada do original).

#### **DAS DISPOSIÇÕES FINAIS**

- 29. A inscrição do candidato implicará a aceitação total e incondicional das normas e instruções constantes neste Edital, bem como da Organização Didática e demais normas didático-pedagógicas do IFRN.
	- 29.1. O candidato classificado e matriculado que não comparecer às aulas até o 10º (décimo) dia letivo, sem justificativa, será considerado desistente e substituído pelo seguinte da lista.
	- 29.2. Não é permitida a existência, para um mesmo aluno, de mais de uma matrícula ativa (inclusive matrícula trancada) em cursos regulares no âmbito do IFRN, em qualquer câmpus e modalidade, excetuando-se os cursos de formação inicial e continuada de trabalhadores (cursos básicos).
- 30. É de inteira responsabilidade do candidato acompanhar a publicação dos resultados das etapas do Processo Seletivo.
- 31. A inexatidão ou irregularidade de informações, ainda que constatadas posteriormente, eliminará o candidato do processo seletivo, declarando-se nulos todos os atos decorrentes de sua inscrição.
- 32. Serão incorporados ao presente Edital, para todos os efeitos, quaisquer editais complementares que vierem a ser publicados pelo IFRN com vistas ao Processo Seletivo objeto deste Edital.
- 33. Os casos omissos e as situações não previstas no presente Edital serão analisados pela Comissão de Seleção e, se necessário, encaminhados, à Pró-Reitora de Ensino do IFRN.
- 34. Este Edital entra em vigor, a partir da data de sua publicação, sendo válido apenas para este Processo Seletivo, revogadas as disposições em contrário.

Natal/RN, 11 de outubro de 2013.

# **JOSÉ DE RIBAMAR SILVA OLIVEIRA**

Pró-Reitora de Ensino

## **Anexo ao Edital nº. 28/2013-PROEN/IFRN**

## **ANEXO I – ENDEREÇOS E HORÁRIOS DE ATENDIMENTO DOS CÂMPUS**

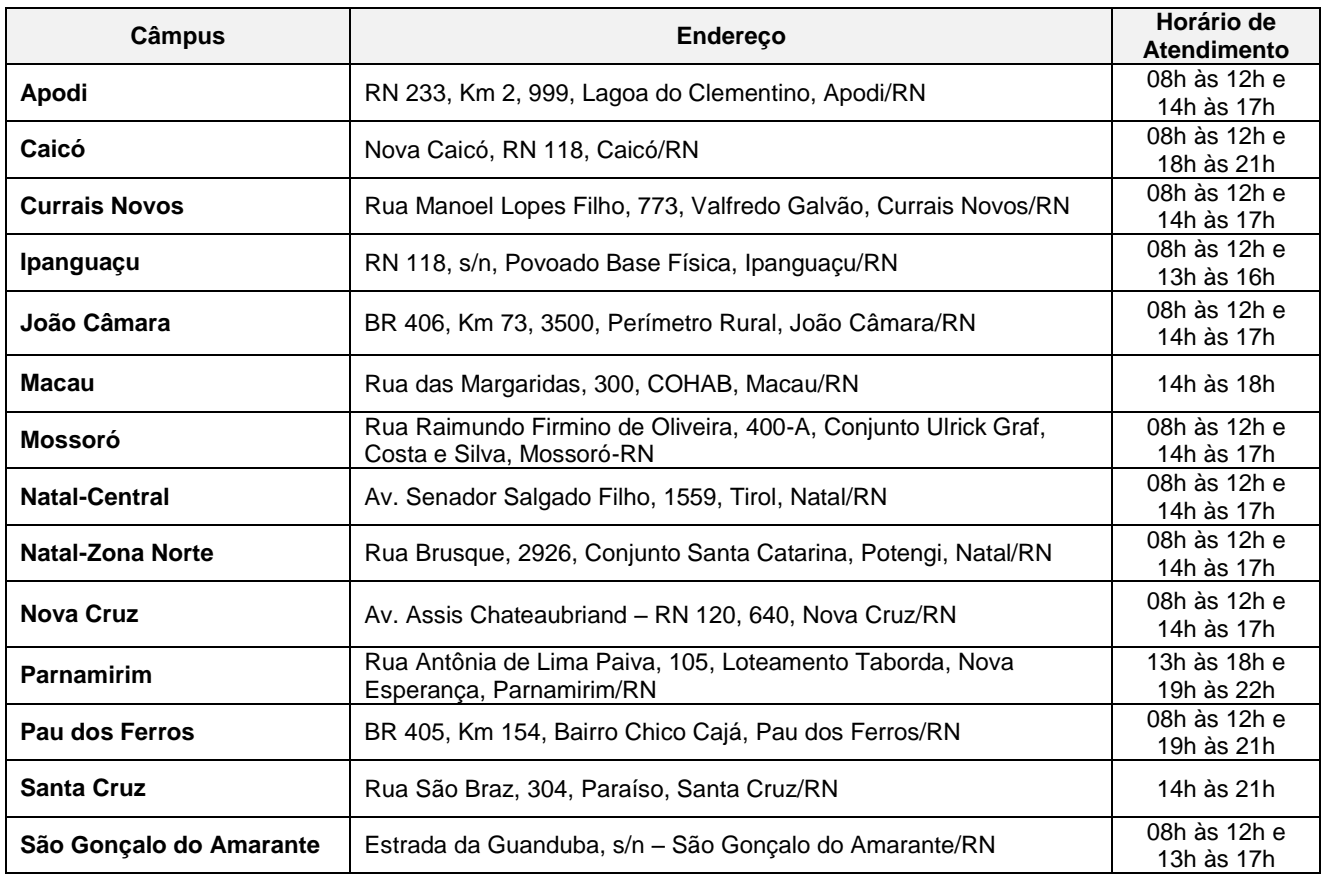